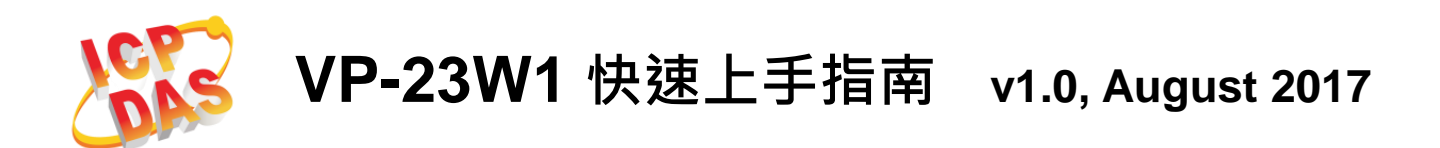

# 產品內容

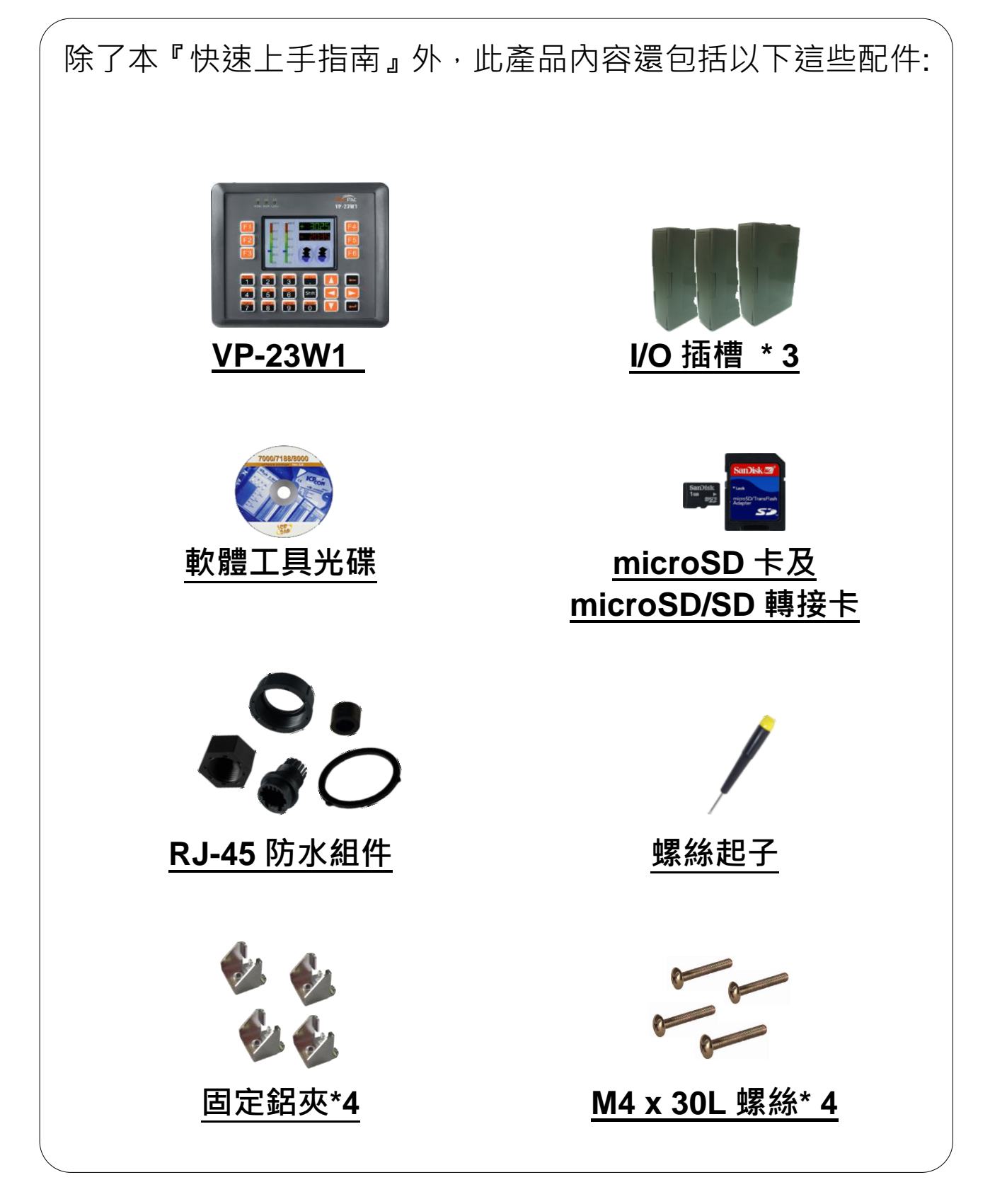

版權所有© 2017 泓格科技股份有限公司

## 安裝 **I/O** 插殼

### 步驟一:移除插槽蓋

VP-23W1 附有一插槽蓋,確保產品在運輸途中有效保護內部 元件。

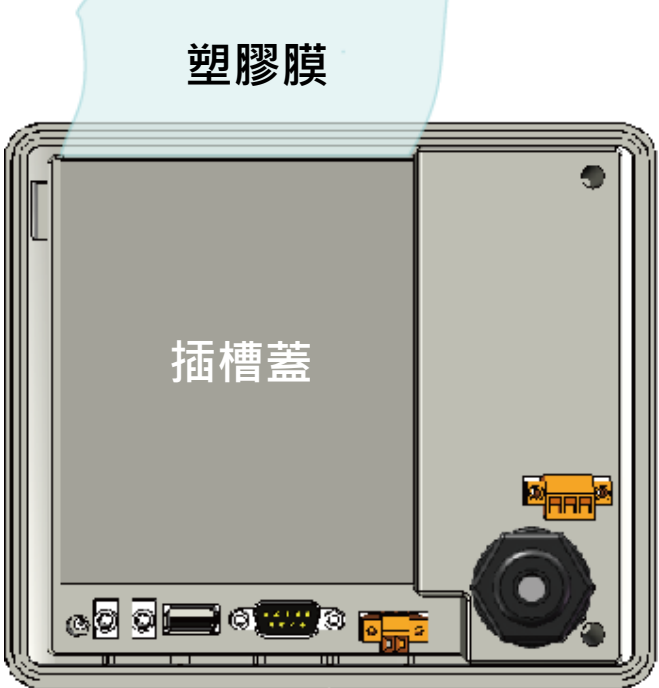

在開始任何安裝之前, 請先移除插槽蓋。

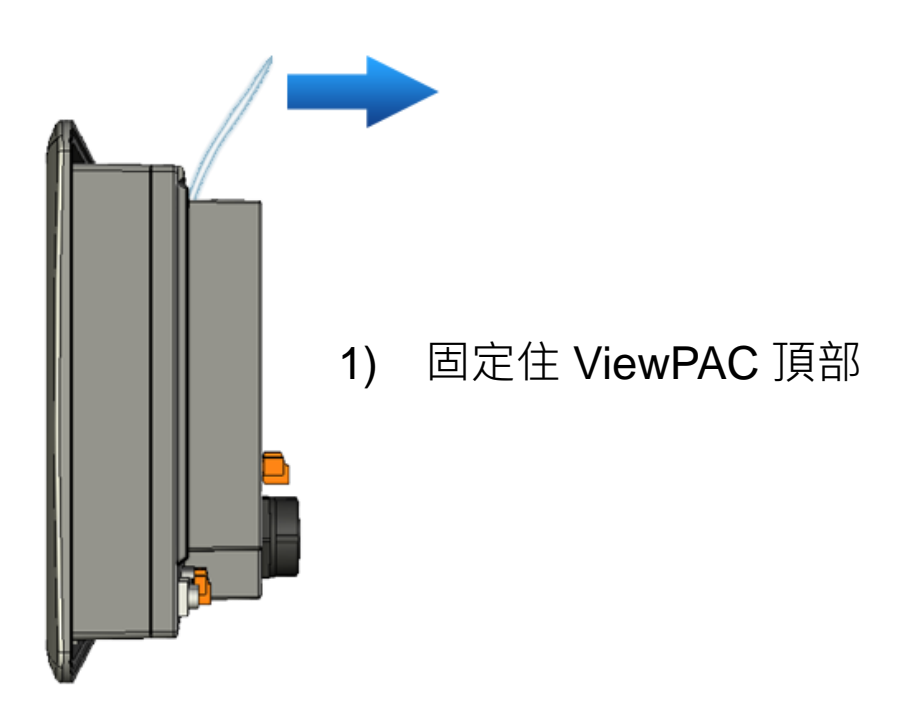

版權所有© 2017 泓格科技股份有限公司

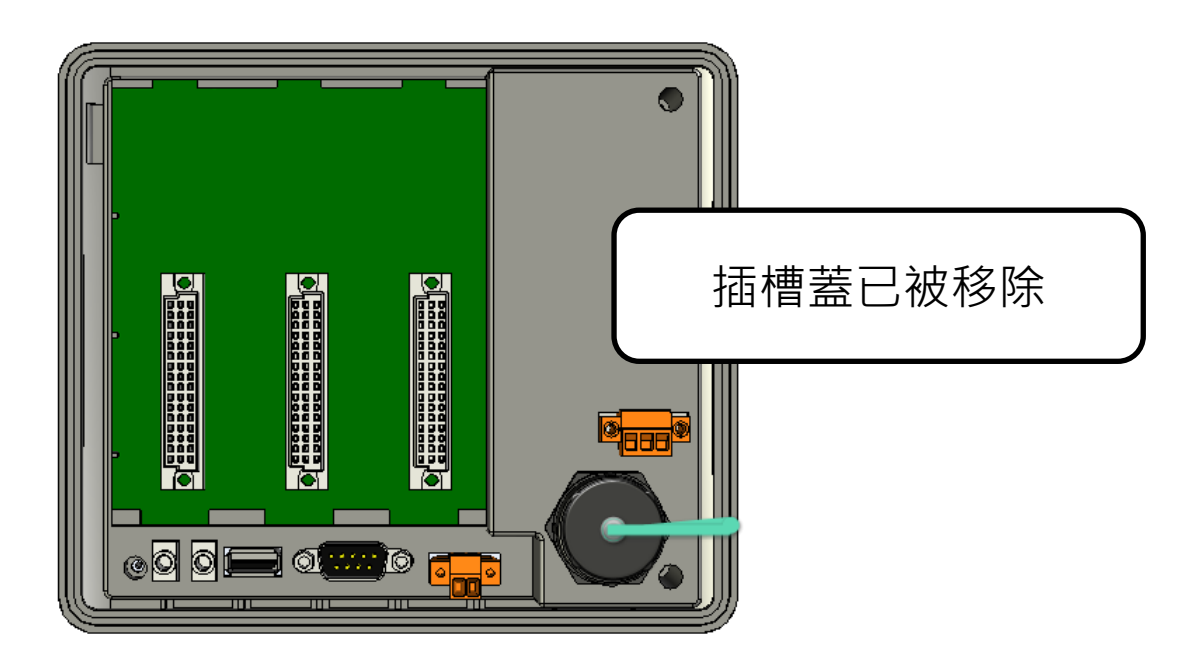

# 步驟二:安裝 **I/O** 插殼

I/O 插殼,包裝內附。

1) 於 I/O 插殼中取出 I/O 插槽

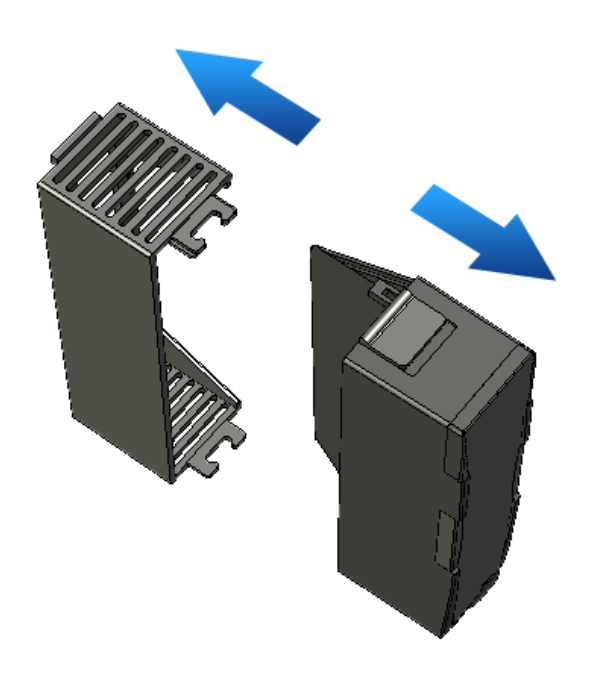

### 2) 將 I/O 插槽的底部扣在 ViewPAC

3) 輕輕的向內推,直至您聽到卡嗒一聲

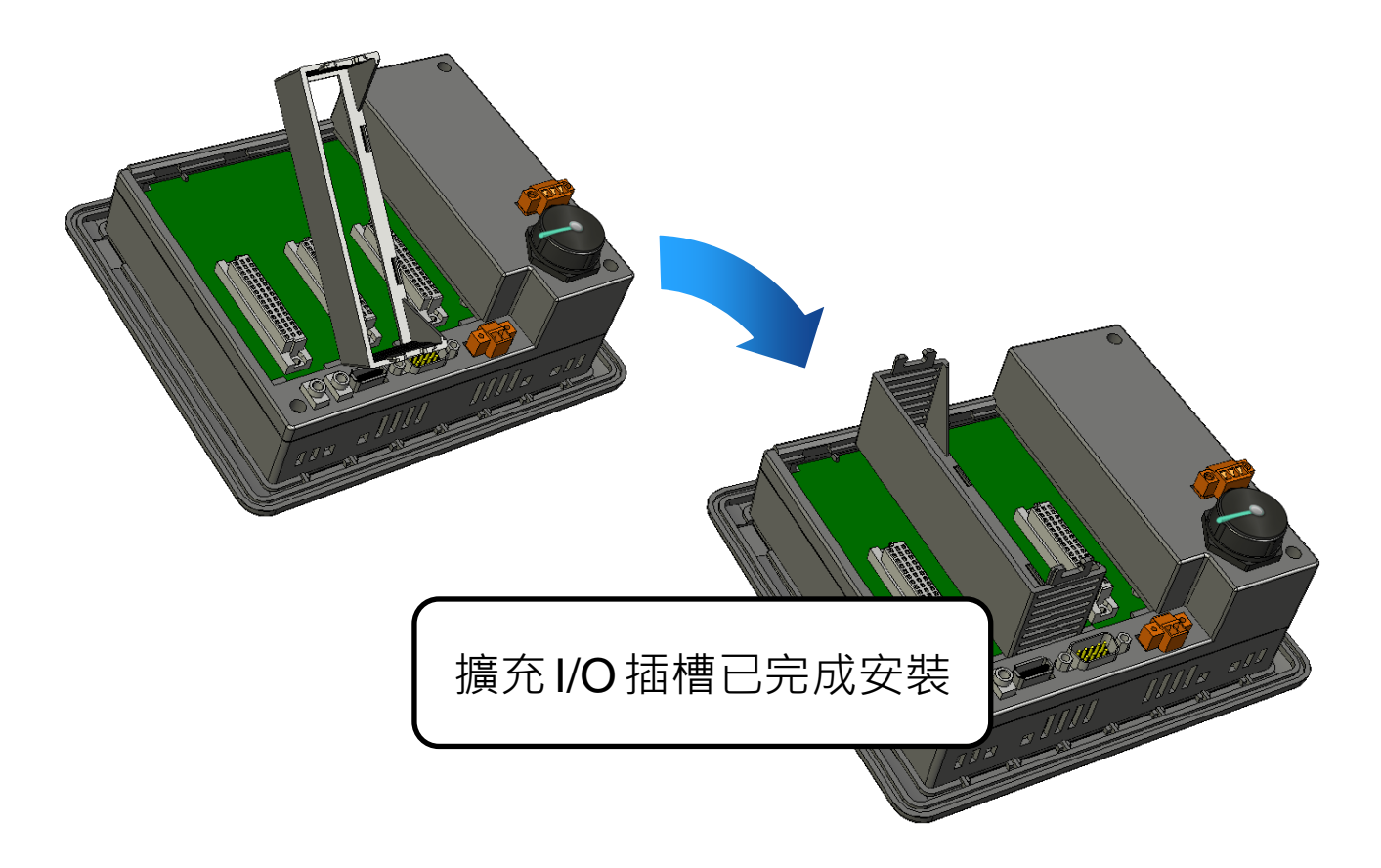

## **VP-23W1** 快速入門指南**/**使用手冊

如果您是第一次使用 VP-23W1, 請參閣 VP-23W1 使用手冊的 第 2 章「Getting Started」來了解 VP-23W1 基本入門的相關 資訊。

CD:\winpac\napdos\vp-2000\_ce50\document\

http://ftp.icpdas.com/pub/cd/winpac/napdos/vp-2000\_ce50/document/

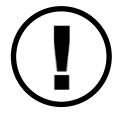

如果有任何問題,歡迎與我們連繫。

客服信箱:<u>[service@icpdas.com](mailto:service@icpdas.com)</u>